# Data Models Past, Present, Future

Raj Sunderraman Department of Computer Science Georgia State University **June 2012** 

### Data Models

### **1960s:**\$\$

File systems, Access Methods

Hierarchical (IMS) and Network Data Models (IDMS)

### **1970s:(**

Relational Data Model (tables, SQL)

ER Conceptual Data Model

### **1980s:(**

Object-Oriented Data Model (ODL/OQL)

### **1990s:(**

XML Data Model (XPath, XQuery, XML Schema)

### **Late 2000s:**

NoSQL (nosql-database.org) Google BigTable, Amazon Dynamo, Cassandra, MongoDB, CouchDB

### 1960s - File Systems

### IBM - ISAM (Indexed Sequential), VSAM (Virtual Storage)

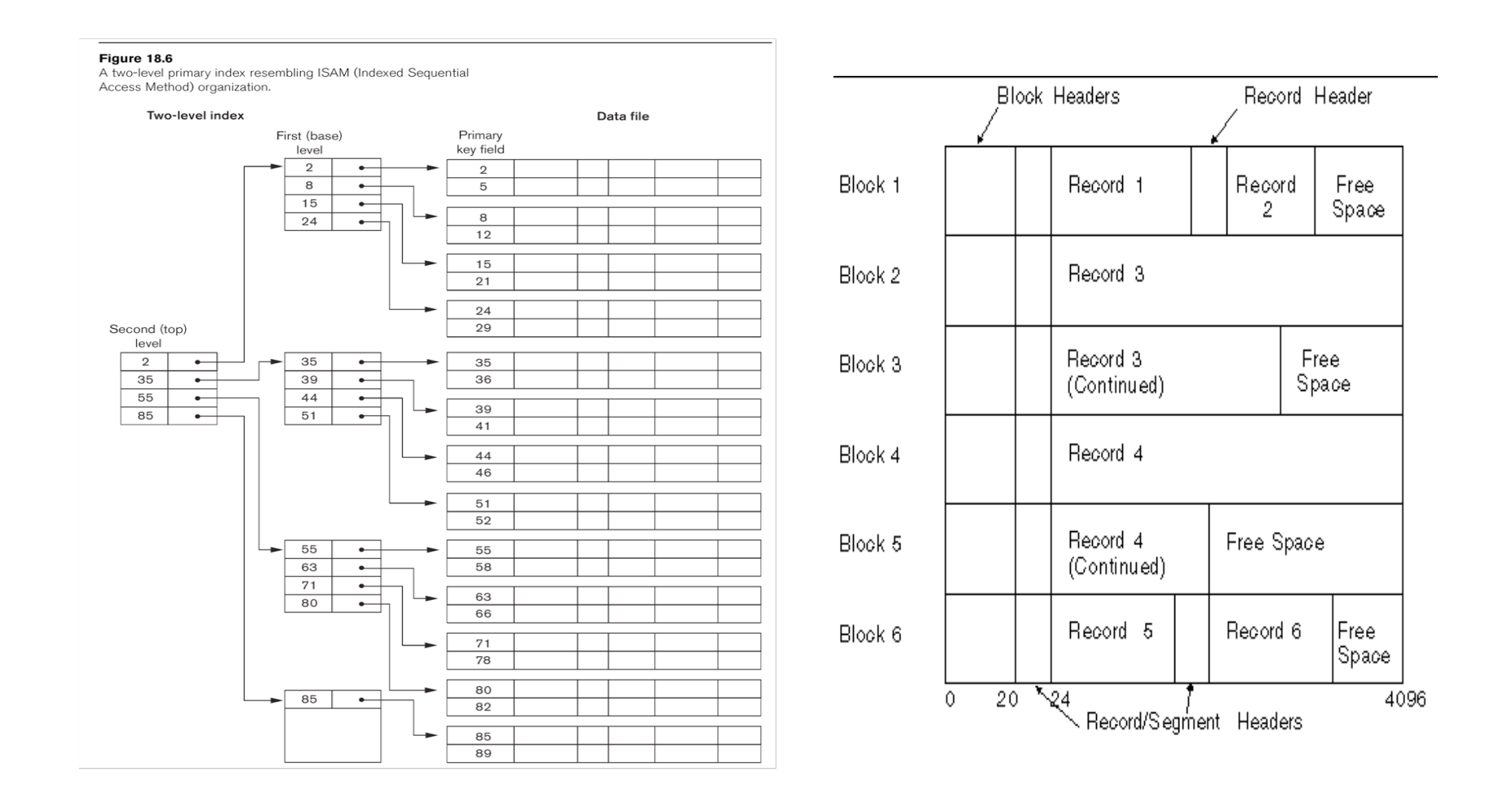

# **1. Hierarchical Model**

**IMS** (Information Management System) Data Model

(IBM product) **Ref**: CJ Date's book

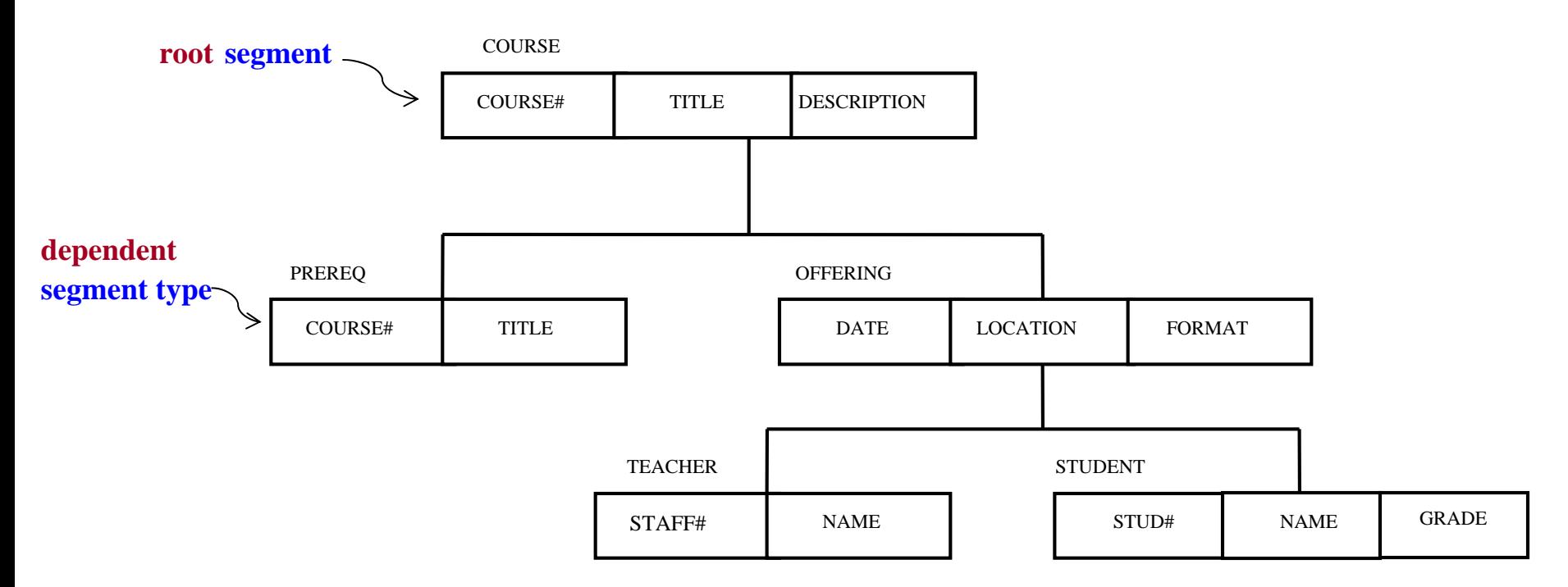

Fig. 1. PDBR (physical database record) type for the education database (schema)

#### CS4221: Hierarchical and Network Models

# IMS (Information Management System) Data Model (cont.)

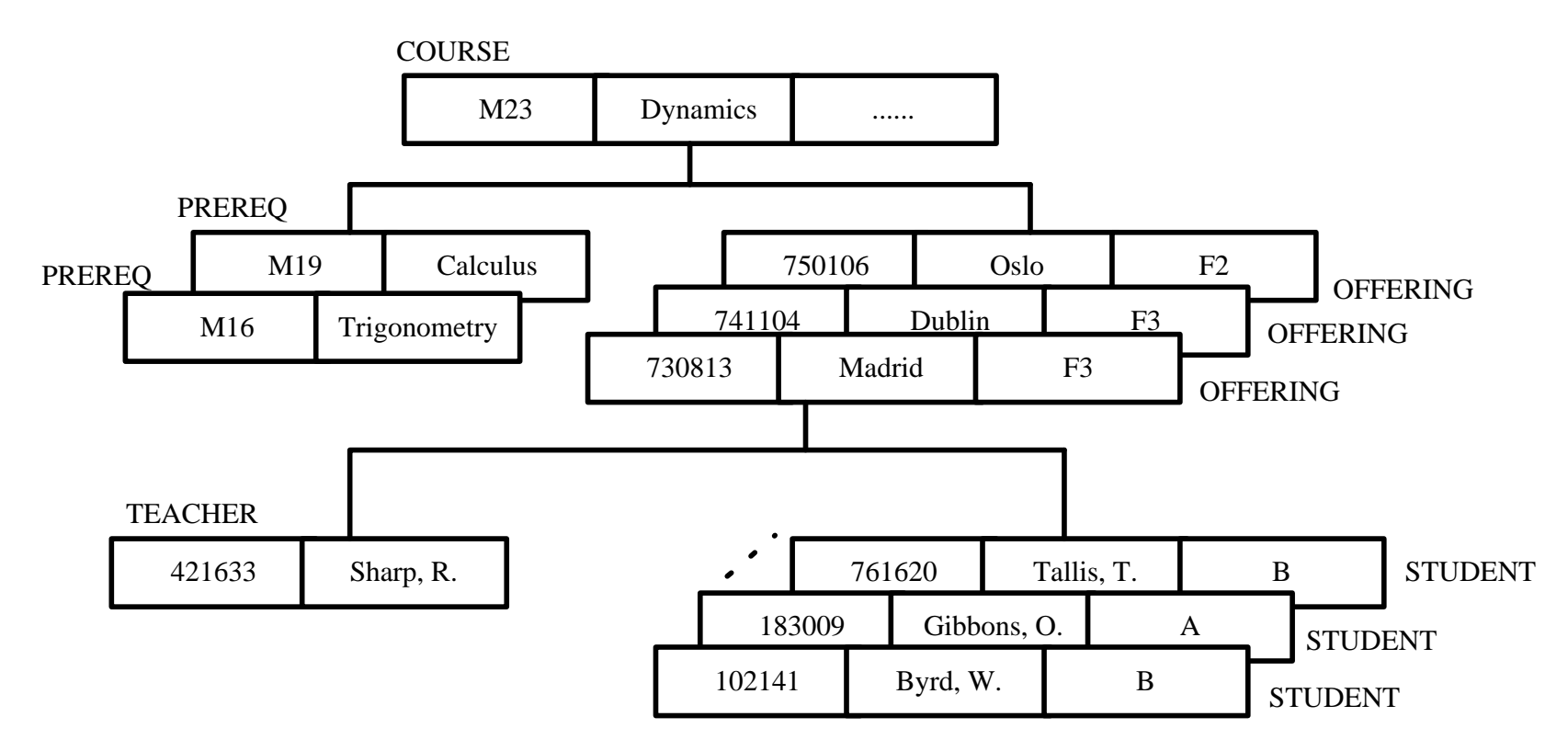

Fig. 2. Sample PDBR occurrence for the education database (database instance)

**Note:** IMS is a hierarchical database model. It is similar to (but not exactly the same as) the XML data model.  $\frac{1}{2}$ 

# **Many-to-many (m:m) relationships**

- Many-to-many relationships in hierarchical structure will contain redundant data❖
	- IMS removes redundant data using logical parent pointers

# Many-to-many Relationships using logical parent pointers

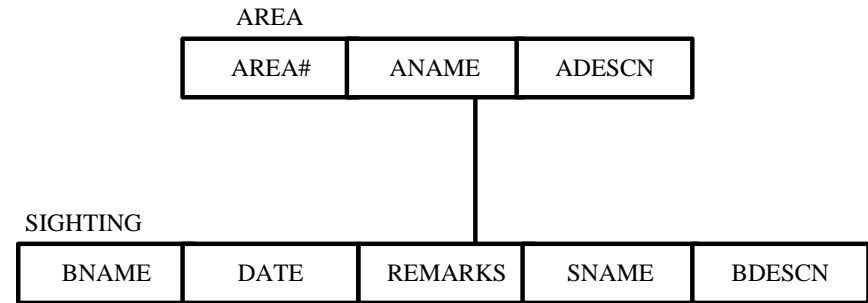

Note: The same type of birds may appear in different areas, so the relationship between AREA and SIGHTING is a m:m relationship. The SNAME and BDESCN of a bird BNAME will be replicated under different areas.

Fig. 3. Required record structure for the survey database (schema). BNAME – name of a bird. SNAME – scientific name of the bird.

To remove redundant data, we first create another database to store the information of birds as shown below:

**BIRD** 

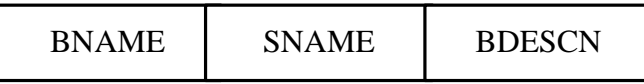

Fig. 4. Record structure of the bird database

## Many-to-many Relationships using logical parent pointers (cont.)

We then redesign the schema in Fig 3 to the below using logical parent pointers.

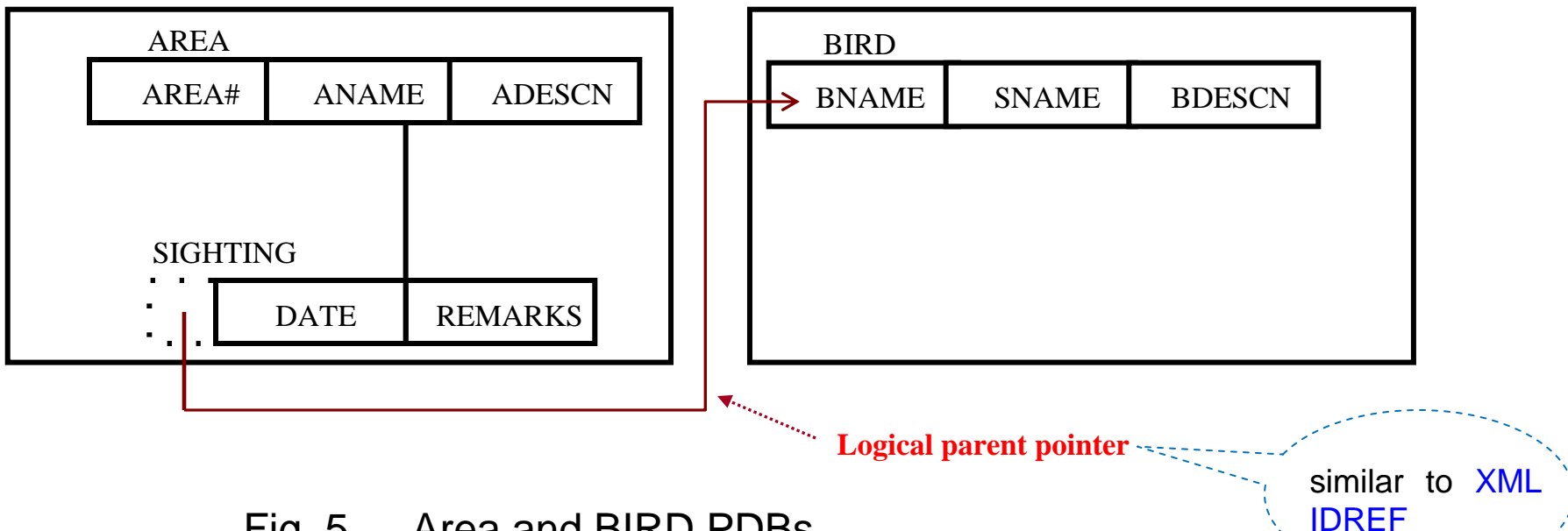

Fig. 5. Area and BIRD PDBs.

Note: DATE and REMARKS depend on AREA and SIGHTING

**\*Note: Logical parent pointer is similar to XML IDREF.** 

# 2. **Network Model**

Network Model was proposed by **DBTG** (Database Task Group) in 1971.

Ref: CJ Dates' book. Software Product: IDMS

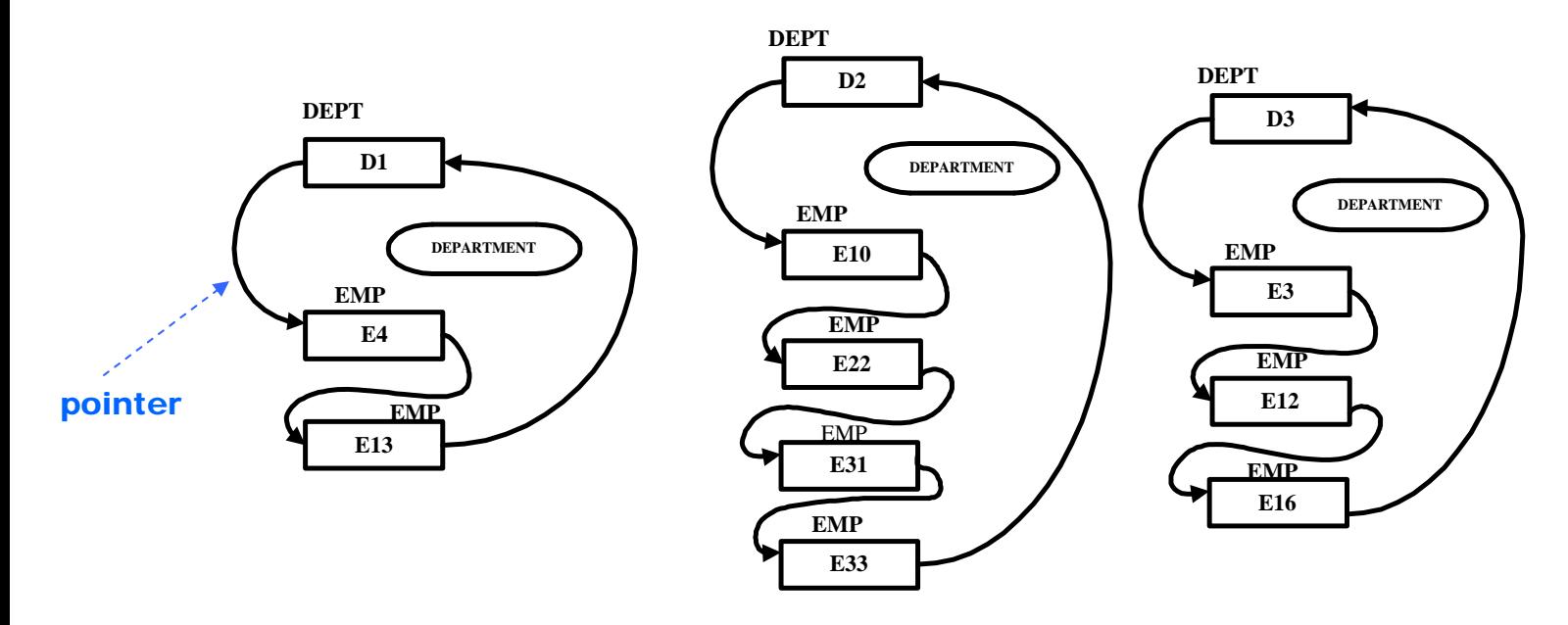

Fig. 9. A Department-employee database instance.

Note: Each employee only works for one department and a department may have many employees. The relationship between employee and department is a **many-to-one** relationships.

# **Network Model Data Structure**

**(schema diagram)**

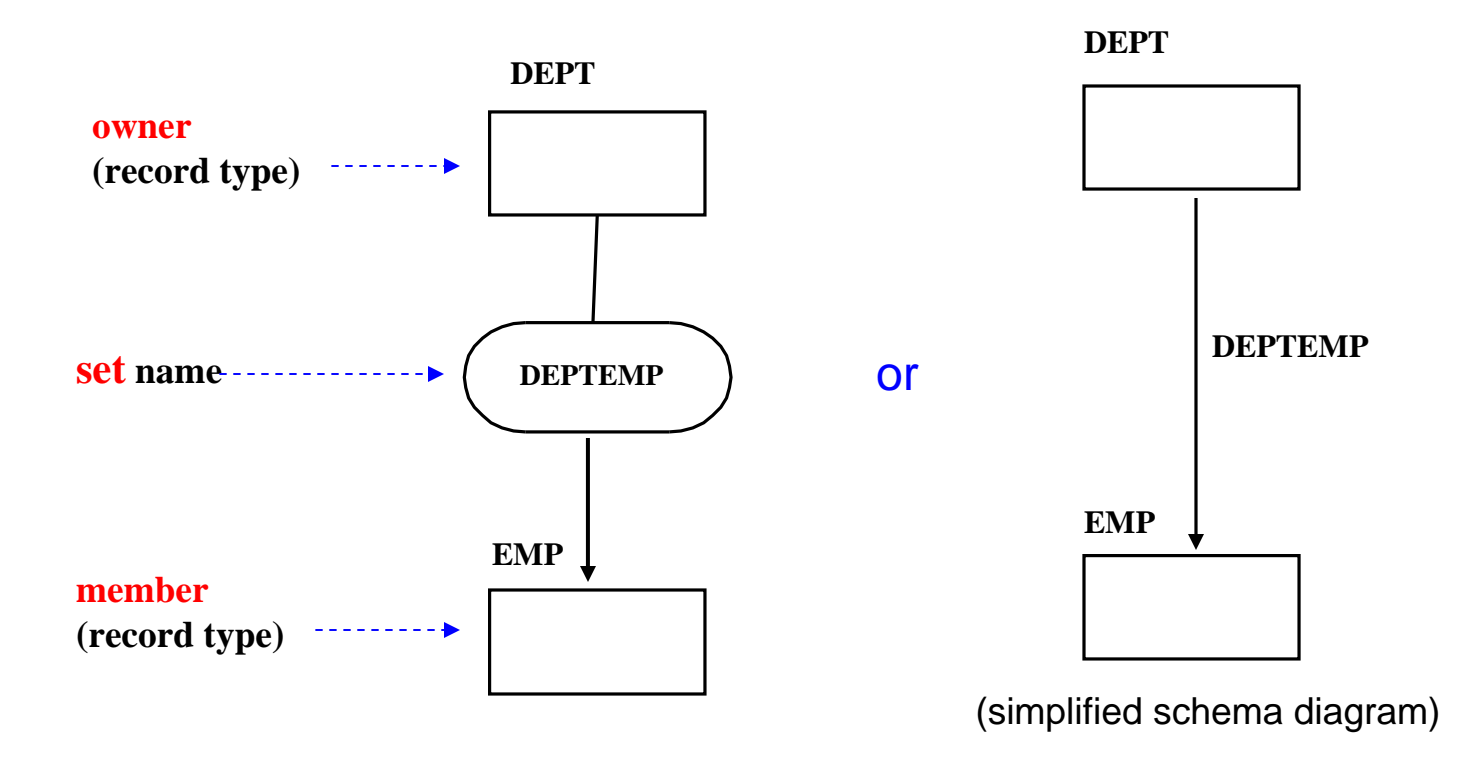

Fig. 10. Structure of the **se**t DEPTEMP.

Each employee works for only one department

**Note:** A set is a **1:m relationship** from owner to member. E.g. a dept has many employees and each employee only works for one dept.

### A three level network example

a record type may be both a **owner** and **member** of two **set types**

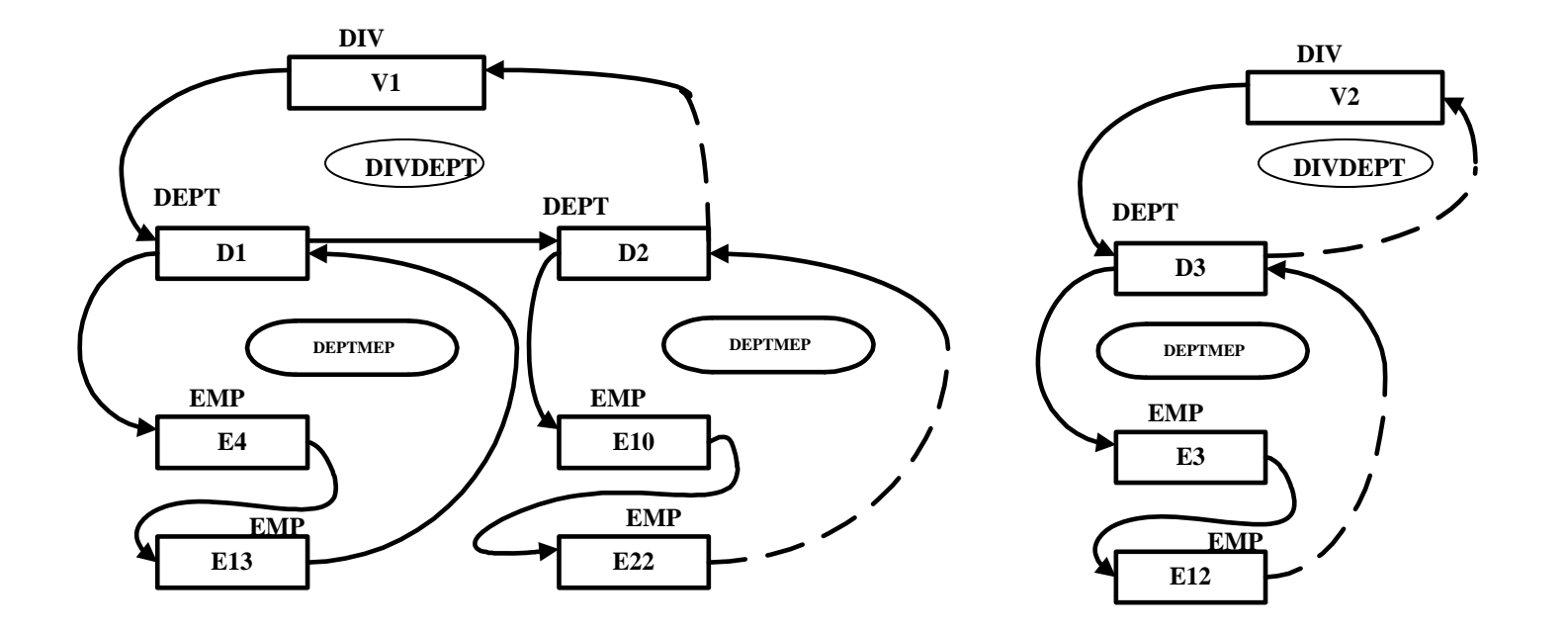

Fig. 11. A division-department-employee database instance. Each department belongs to one Division. There are 2 divisions.

### A three level network example **(cont.)**

A record type may be both a **owner** and **membe**r of two **set types**

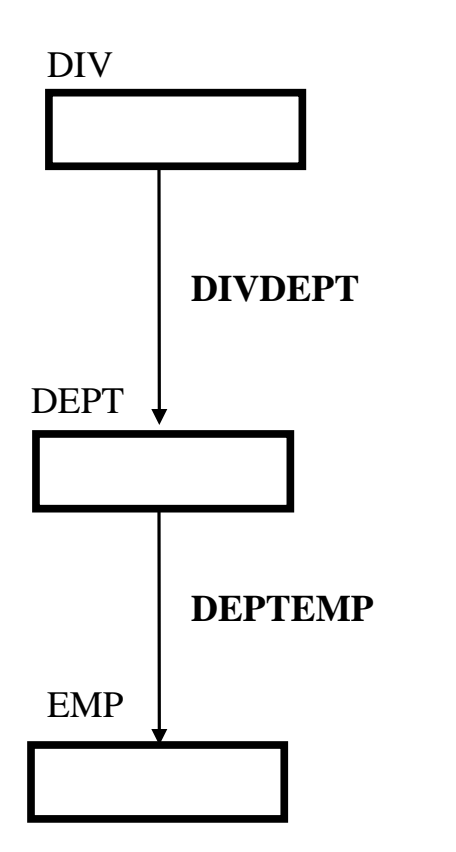

Fig. 12. Structure of the sets DIVDEPT and DEPTEMP

# One owner with two members

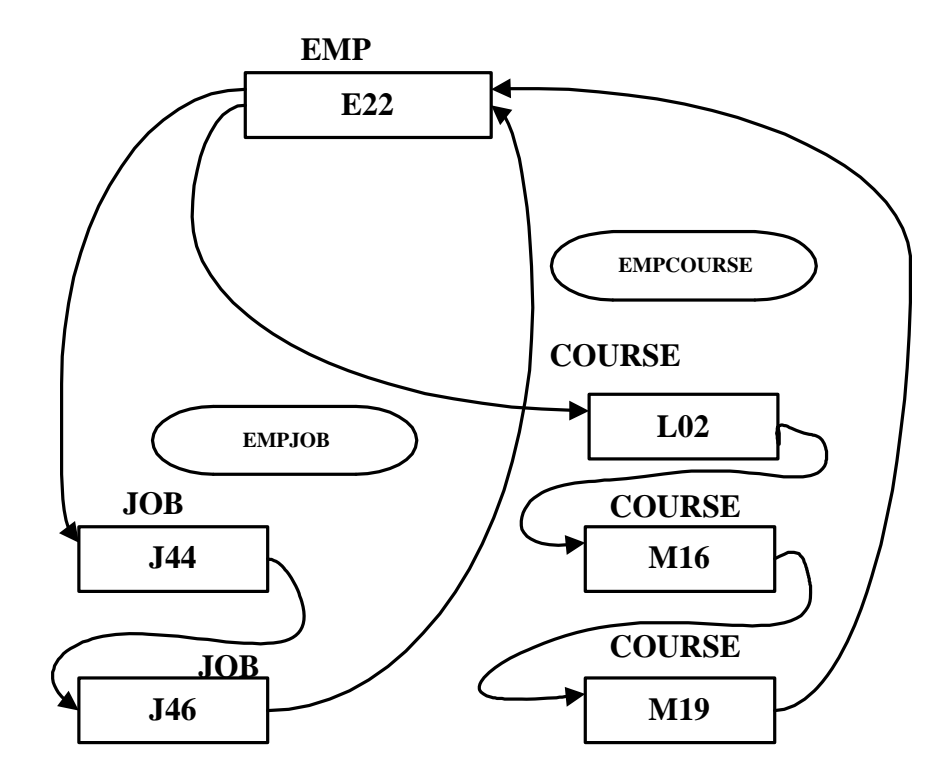

Fig. 13. An employee-history database instance

CS4221: Hierarchical and Network Models

# One owner with two members **(cont.)**

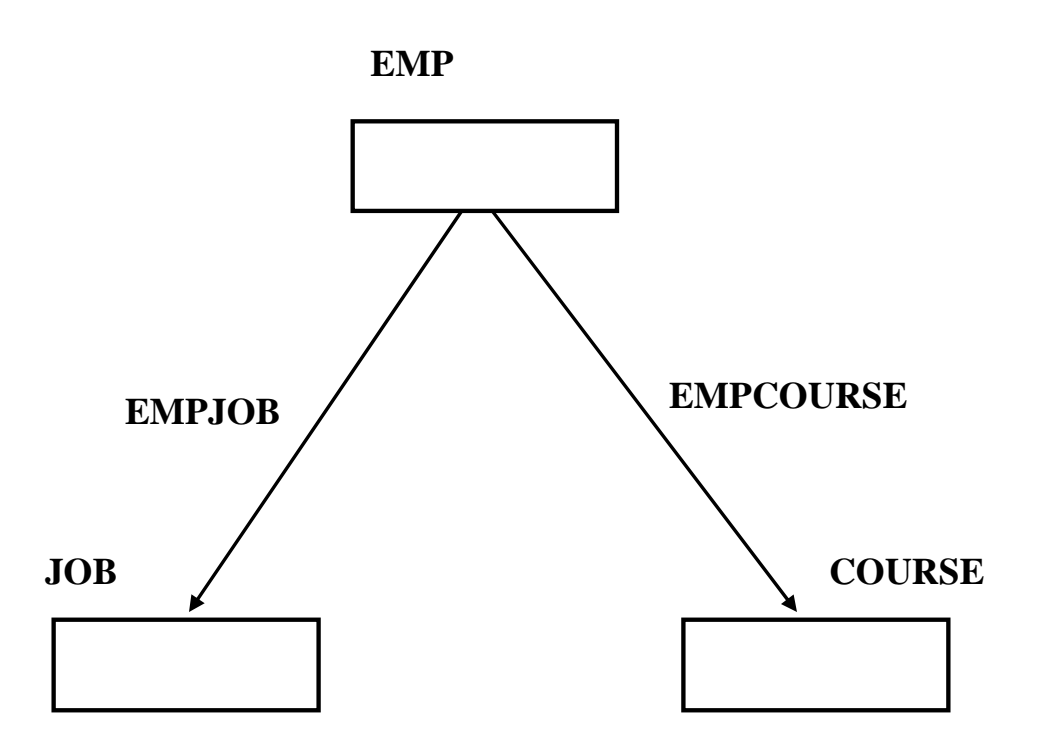

Fig. 14. Structure of the sets EMPJOB and EMPCOURSE

# Many-to-many relationship

E.g. part and supplier relationship.

Note: Network model cannot represent m:m relationships directly. A m:m relationship can be simulated by two 1:m relationships and a dummy record type (e.g. SP in Fig 15). Not a very nice solution! ❖

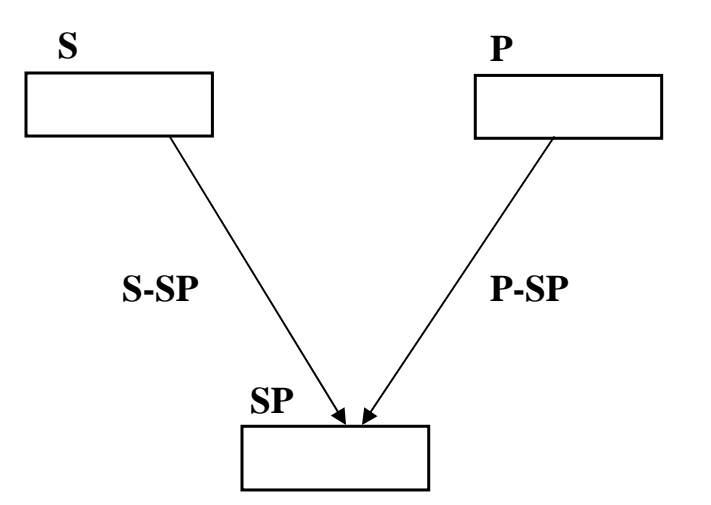

Fig. 15. Structure of the sets S-SP and P-SP.

# Many-to-many relationship (cont.)

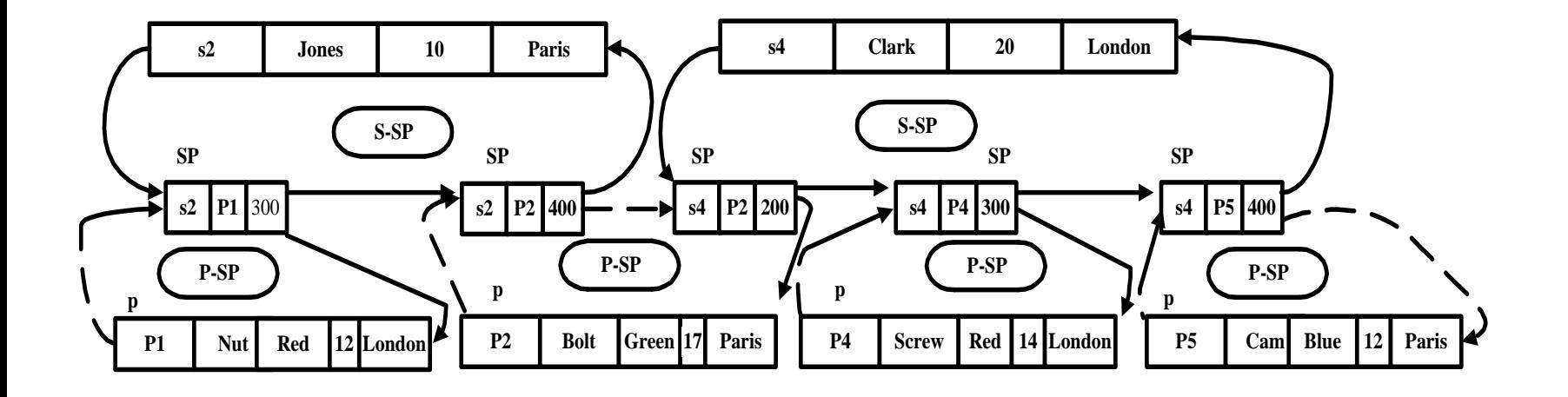

Fig. 16. A suppliers-and-parts database instance

 $\frac{1}{2}$ **Q:** How to represent 1:1 relationships? N-ary relationships?

#### Figure 3.6

One possible database state for the COMPANY relational database schema.

#### **EMPLOYEE**

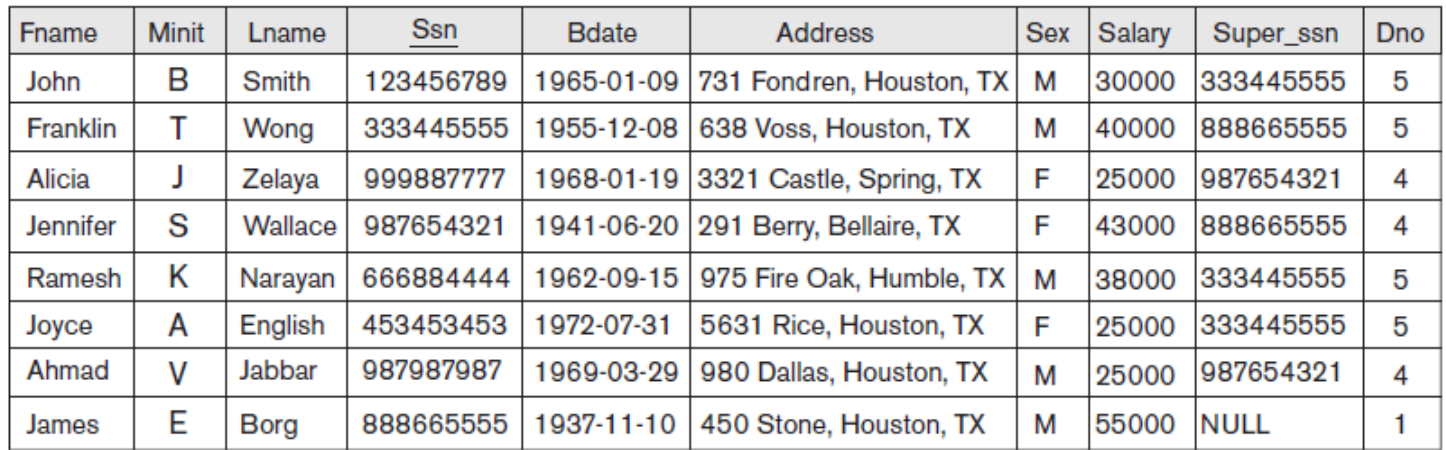

#### **DEPARTMENT**

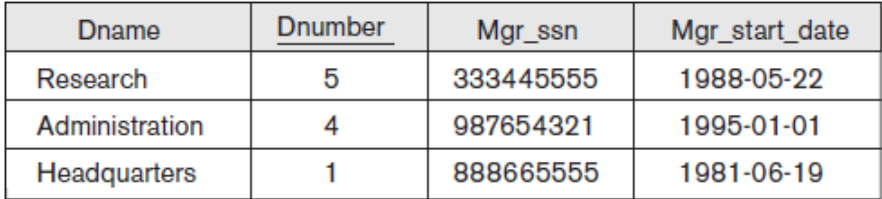

#### **DEPT\_LOCATIONS**

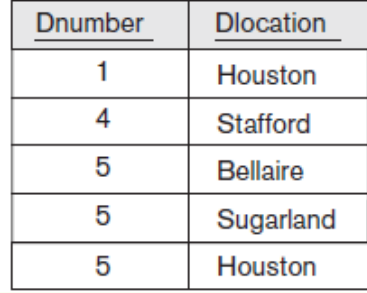

**Addison-Wesley**<br>is an imprint of

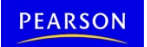

#### Figure 3.6

One possible database state for the COMPANY relational database schema.

#### **WORKS\_ON**

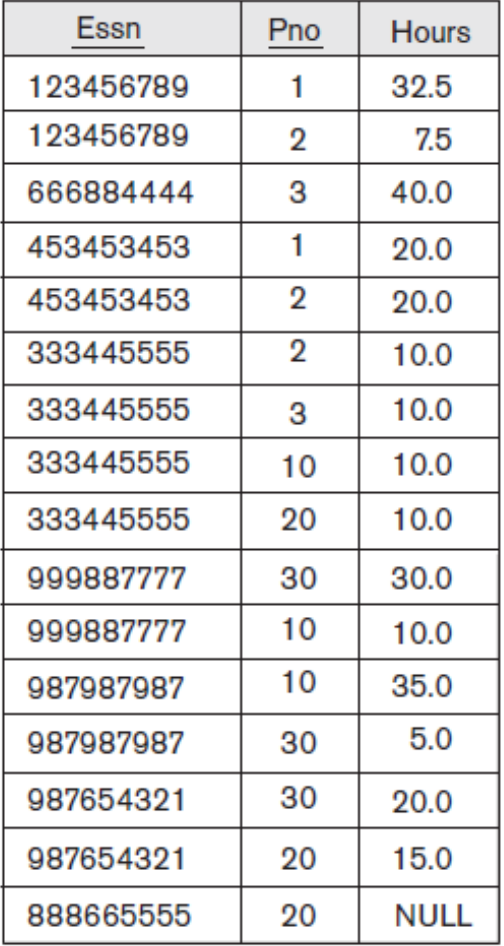

#### **PROJECT**

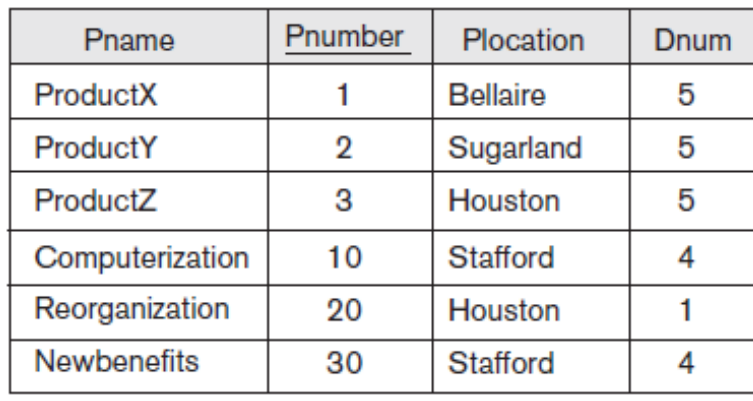

#### **DEPENDENT**

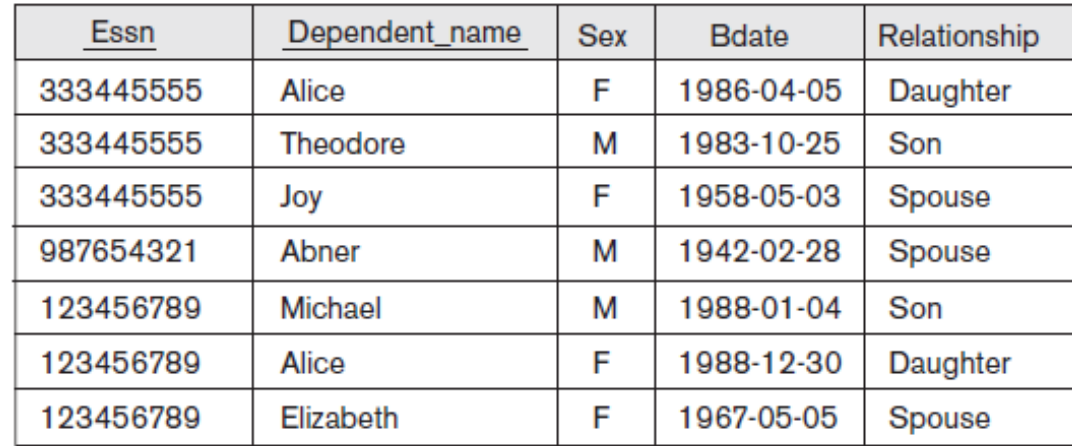

### **Addison-Wesley**<br>is an imprint of

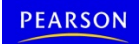

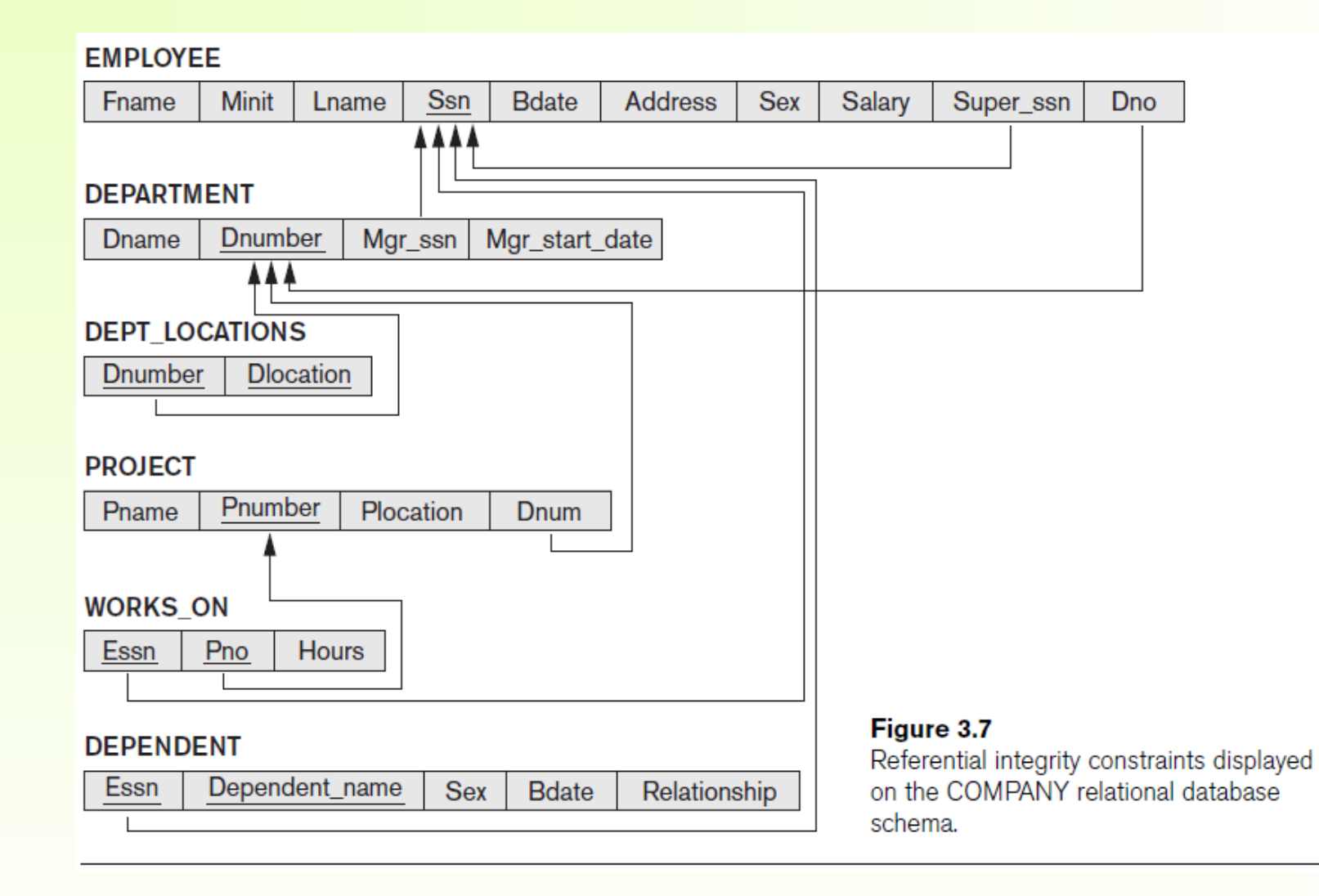

**Addison-Wesley**<br>is an imprint of

![](_page_18_Picture_3.jpeg)

#### SQL Queries

Find names of employees who work on every project controlled by department 5.

```
select lname, fname
from employee 
where not exists ( 
     select * 
     from project b 
     where dnum=5 and not exists ( 
           select * 
           from works_on c 
           where ssn = c.\text{essn} and b.pno = c.pno);
```
For each project on which more than two employees work, retrieve the project number, the project name, and the number of employees who work on the project.

```
select pnumber, pname, count(*)
from project,works_on 
where pnumber=pno 
group by pnumber,pname
having count(*)>2;
```
### **3-Layered Architecture**

![](_page_20_Figure_1.jpeg)

### **Entity Relationship Model**

![](_page_21_Figure_1.jpeg)

#### Figure 7.2

An ER schema diagram for the COMPANY database. The diagrammatic notation is introduced gradually throughout this chapter and is summarized in Figure 7.14.

### ODMG, ODL and OQL

ODMG: Object Data Management Group (a standards group)

ODL: Object Description Language (schema description language)

OQL: Object Query Language (queries an OO database with an ODL schema, similar to SQL)

```
ODL Classes (called interfaces): contain definitions for
```
- $-$  attributes
- relationships
- methods

Consider database about movies, stars and studios.

Movies have stars acting in them. Stars may act in one or more movies. Studios produce one or more movies. Each movie is produced by one studio.

### ODL Schema for Movie database

```
interface Movie {
  attribute string title;
  attribute integer year;
  attribute integer length;
  attribute enum Film {color, blackAndWhite} filmType;
  relationship Set<Star> stars inverse Star::starredIn;
  relationship Studio ownedBy inverse Studio:: owns;
\}:
interface Star {
  attribute string name;
  attribute Struct Addr {string street, string city} address;
  relationship Set<Movie> starredIn inverse Movie::stars;
\};
interface Studio {
  attribute string name;
  attribute strin address;
  relationship Set<Movie> owns inverse Movie::ownedBy;
\};
```
### OQL - continued

```
OQL Queries:
(1) Find the year of movie "Gone With the Wind"
    select m.year
    from Movies m
    where m.title = "Gone With the Wind"
```
### $OQL$  - continued

Select-from-where statement in OQL is constructed as follows:

SELECT keyword followed by a list of expressions (using constants and variables defined in the FROM clause)

FROM keyword followed by a list of variable declarations variable is declared by

- giving an expression whose value is a collection type (typically an extent; could be another select-from-where)
- followed by an optional AS keyword
- followed by the name of the variable

WHERE keyword followed by a boolean-valued expression (can use only constants and variables declared in the FROM clause);

The OQL query produces a bag of objects.

### OQL - continued

(2) Find the names of the stars of "Casablanca"

select s.name from Movies m, m.stars s where  $m.title = "Casablanca"$ 

(3) Eliminating duplicates (distinct keyword) Find the names of stars of "Disney" movies

select distinct s.name from Movies m, m.stars s where  $m.$  ownedBy.name = "Disney"

### $\overline{OQL}$  - continued

```
Complex output type:
```
(4) Get set of pairs of stars living at the same address

```
select distinct Struct(star1: s1, star2: s2)
from Stars s1, Stars s2
where s1.addr = s2.addr and s1.name \leq s2.name
```

```
The result type of this query is
   Set<Struct N {star1: Star, star2: Star}>
```
Note: Such a type cannot appear in an ODL declaration!

```
shortcut: select star1: s1, star2: s2
```
### OQL - continued Subqueries: (5) Get the stars in movies made by Disney. select m from Movies m where  $m.$  ownedBy.name = "Disney" gives us the Disney Movies. This can be used in the from clause as follows: select distinct s.name from (select m from Movies m where  $m.$  ownedBy.name = "Disney") d, d.stars s

![](_page_30_Figure_0.jpeg)

```
OQL - continued
Quantifier Expressions:
  for all x in S: C(x)exists x in S: C(x)(7) Get stars acting in Disney movies
    select s
    from Stars s
    where exists m in s. starred In : m. owned By. name = "Disney"
  (8) Get stars who appear only in Disney movies
    select s
    from Stars s
    where for all m in s. starred In : m. owned By. name = "Disney"
```
### **XML Data Model**

**Semi-Structured Data Model** 

**Tree Structure** 

Querying via Xpath and Xquery

Go to http://tinman.cs.gsu.edu/~raj/elna-lab-2010 for examples

### Late 2000s - NoSQL

- http://nosql-database.org/
- Non-relational
- Distributed
- Open source
- Horizontally scalable
- Schema-free
- Simple API
- Eventually consistent (BASE not ACID)
- Big Data

### MongoDB

- A Mongo System holds a set of databases
- A database holds a set of collections
- A collection holds a set of documents
- A document is a set of fields
- A field is a key-value pair
- A key is a name (string)
- $\bullet$  A value is a
	- $-$  Basic type (string, integer...)
	- $-$  A document
	- $-$  An array of values

```
> show dbs
     admin
     harmony-development
     harmony-test
     local
 ...
> use harmony-development
     switched to db harmony-development
> show collections
     accounts
     activities
     assets
     items
 ...
```
> db.accounts harmony-development.accounts

```
> db.accounts.count()
1
```
> db.accounts.find().forEach(function(doc) { print(tojson(doc)); });

# "\_id" : ObjectId("4be97eaebcd1b30e86000003"), "title" : "Ordered List", "creator\_id" : ObjectId("4be97eadbcd1b30e86000001"), "memberships" : [ ObjectId("4be97eadbcd1b30e86000001"), ObjectId("4be97eaebcd1b30e86000002")

 $\left\{ \right\}$ 

 $\Box$ 

}<br>}

> use testing switched to db testing

> db.colors.insert({name:'red', primary:true})

- > db.colors.insert({name:'green', primary:true})
- > db.colors.insert({name:'blue', primary:true})
- > db.colors.insert({name:'purple', primary:false})
- > db.colors.insert({name:'orange', primary:false})
- > db.colors.insert({name:'yellow', primary:false})

```
> var cursor = db.colors.find()
> cursor.next()
\{ "_id" : ObjectId("4bed7aeb0b4acd070c593ba6"),
   "name" : "red",
   "primary" : true
}<br>}
```
### > cursor

![](_page_40_Picture_19.jpeg)

### SELECT \* from colors WHERE name = 'green'

## > db.colors.find({name:'green'})

{ "\_id" : ObjectId("4bed7af40b4acd070c593ba7"), "name" : "green", "primary" : true }

SELECT name from colors WHERE primary = 1

> db.colors.find({primary:true}, {name:true}) { "\_id" : ObjectId("4bed7aeb0b4acd070c593ba6"), "name" : "red" } { "\_id" : ObjectId("4bed7af40b4acd070c593ba7"), "name" : "green" } { "\_id" : ObjectId("4bed7af80b4acd070c593ba8"), "name" : "blue" }

# > db.colors.find({name:/l/})

![](_page_43_Picture_13.jpeg)

> db.colors.find({primary:true}).sort({name:1}).limit(1) { "\_id" : ObjectId("4bed7af80b4acd070c593ba8"), "name" : "blue", "primary" : true }

> db.colors.find({primary:true}).sort({name:-1}).limit(1) { "\_id" : ObjectId("4bed7aeb0b4acd070c593ba6"), "name" : "red", "primary" : true }

> db.colors.find({primary:true}).sort({name:1}).skip(1).limit(1) { "\_id" : ObjectId("4bed7af40b4acd070c593ba7"), "name" : "green", "primary" : true }

- > db.people.insert({name:'John', age:28})
- > db.people.insert({name:'Steve', age:29})
- > db.people.insert({name:'Steph', age:27})

### SELECT \* from people WHERE age > 27

### > db.people.find({age: {\$gt: 27}})

{ "\_id" : ObjectId("4bed80b20b4acd070c593bac"), "name" : "John", "age" : 28 } { "\_id" : ObjectId("4bed80bb0b4acd070c593bad"), "name" : "Steve", "age" : 29 }

### SELECT \* from people WHERE age <= 27

> db.people.find({age: {\$lte: 27}})

{ "\_id" : ObjectId("4bed80c10b4acd070c593bae"), "name" : "Steph", "age" : 27 }

\$gt **Sgte** \$lt \$lte **S**ne \$in **S**nin **Smod** 

**Sall** *Ssize* Sexists \$type SelemMatch **Snot** Swhere

# Aggregation

<http://www.mongodb.org/display/DOCS/Aggregation>

```
> db.colors.count() 
6
> db.colors.count
({primary:true})
3
```
> db.colors.distinct('name') [ "blue", "green", "orange", "purple", "red", "yellow" ]

> db.people.distinct('name', {age:28}) [ "John" ]

```
> db.items.insert({title:'Home', template:'home'})
```
- > db.items.insert({title:'What We Do', template:'page'})
- > db.items.insert({title:'Our Writing', template:'page'})
- > db.items.insert({title:'Who We Are', template:'page'})
- > db.items.insert({title:'Hire Us', template:'page'})

]

- 
- 
- 

```
> var key = {template: true};
> var initial = {count:0};
> var reduce = function(obj, prev) { prev.count += 1; };
> db.items.group({key:key, initial:initial, reduce:reduce})
\Box {"template" : "home", "count" : 1},
   {"template" : "page", "count" : 4}
```

```
> db.items.insert({tags: ['dog', 'cat']})
```

```
> db.items.insert({tags: ['dog']})
```

```
> db.items.insert({tags: ['dog', 'mouse']})
```

```
> db.items.insert({tags: ['dog', 'hippo']})
```

```
> db.items.insert({tags: ['dog', 'mouse', 'hippo']})
> db.items.insert({tags: ['dog', 'mouse', 'hippo']})
```

```
> var map = function() {
    this.tags.forEach(function(t) {
      emit(t, {count: 1});
    \});
```

```
> var reduce = function(key, values) {
    var count = 0;
     for(var i=0, len=values.length; i<len; i++) {
      count += values[i].count;
    }
     return {count: count};
  }<br>}
```
### > var result = db.items.mapReduce(map, reduce);

> var result = db.items.mapReduce(map, reduce); > result

![](_page_57_Picture_41.jpeg)

}<br>}

# > db[result.result].find() { "\_id" : "cat", "value" : { "count" : 1 } } { "\_id" : "dog", "value" : { "count" : 6 } } { "\_id" : "hippo", "value" : { "count" : 3 } } { "\_id" : "mouse", "value" : { "count" : 3 } }